## This function returns the given property for the current survey.

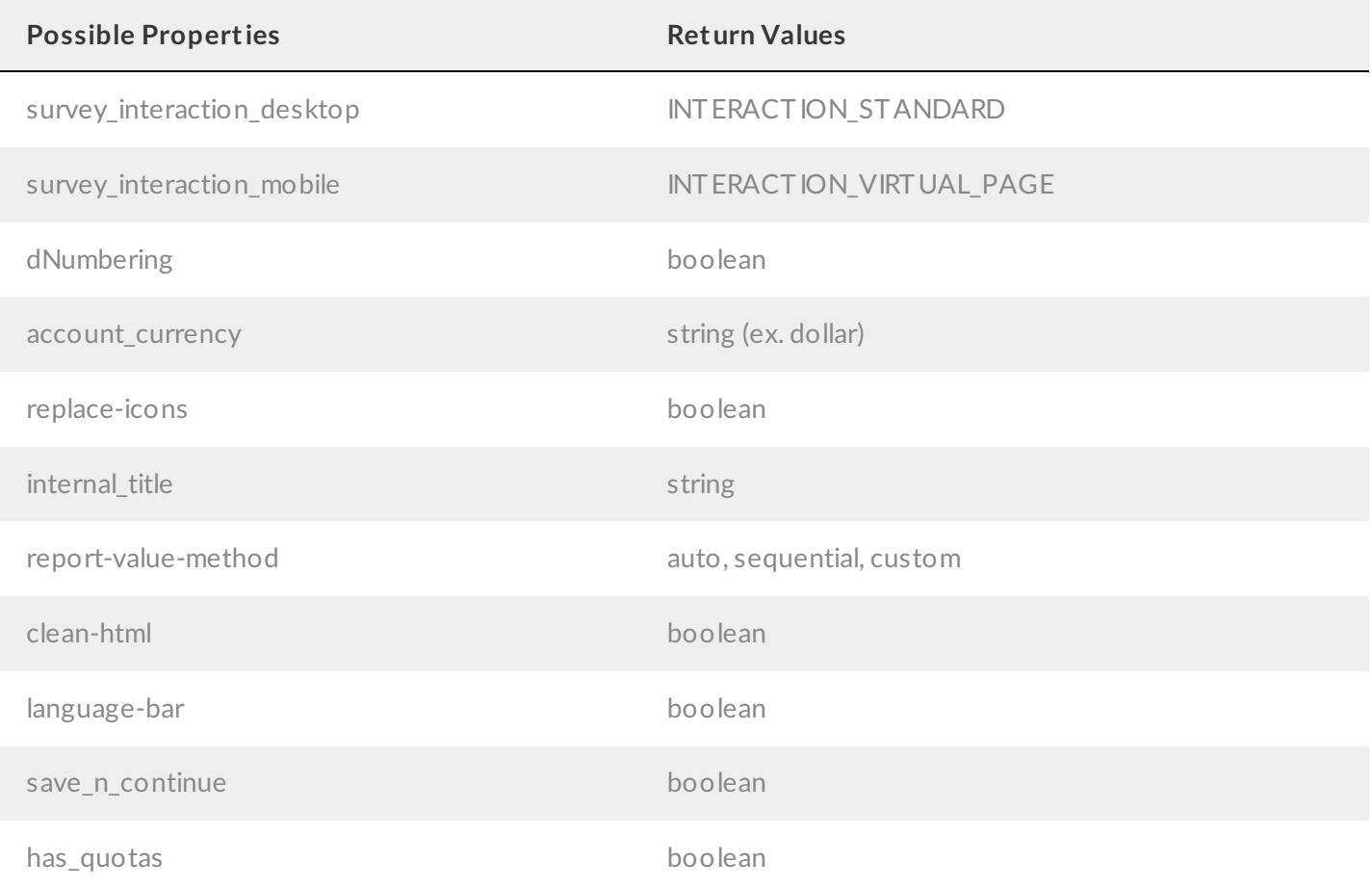

## Example

The below script gets the internal\_title property for the current survey.

```
%%propertyname = 'internal title';
```

```
sgapiGetSurveyProperty(%%propertyname);
```